## Содержание

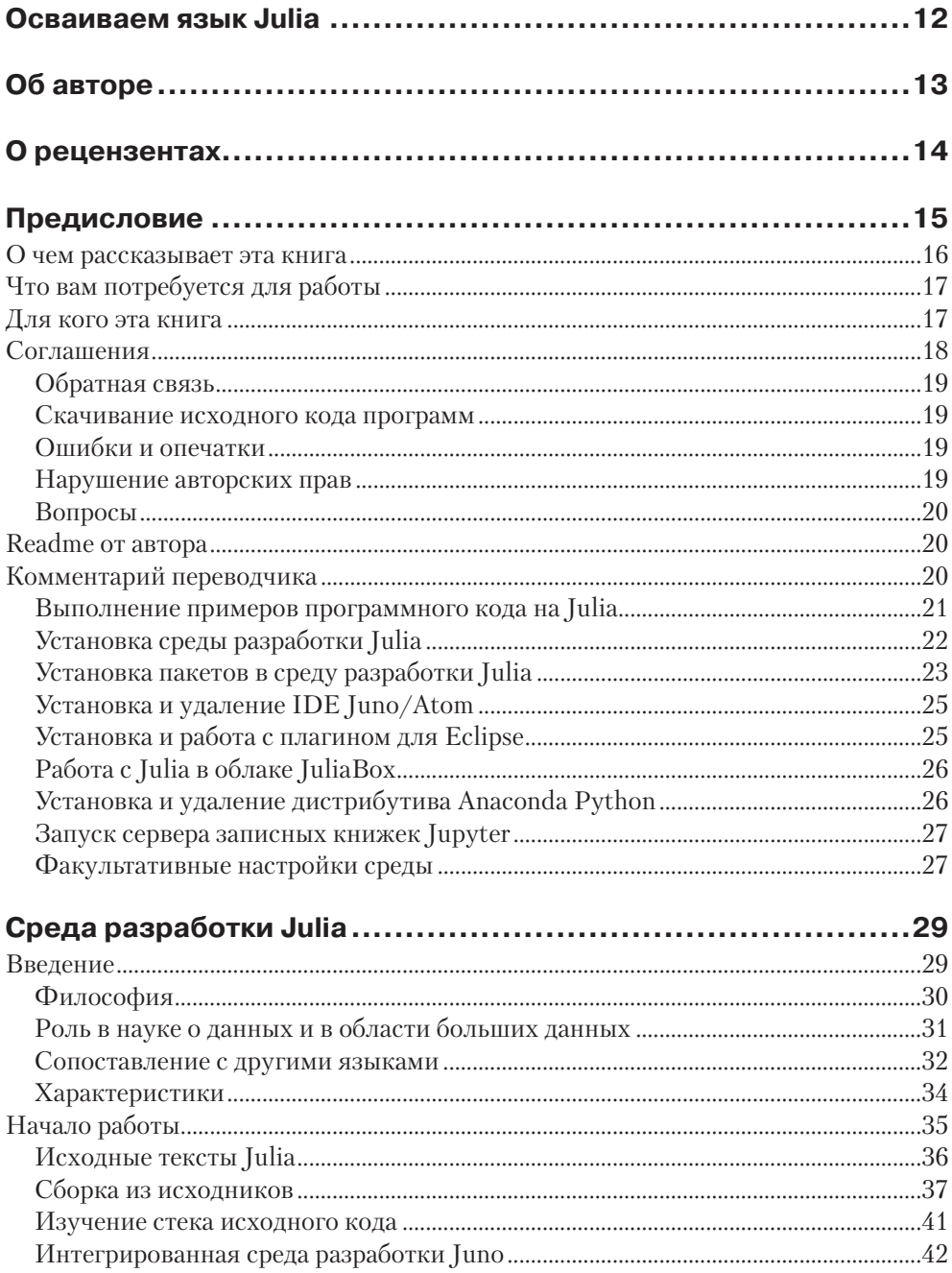

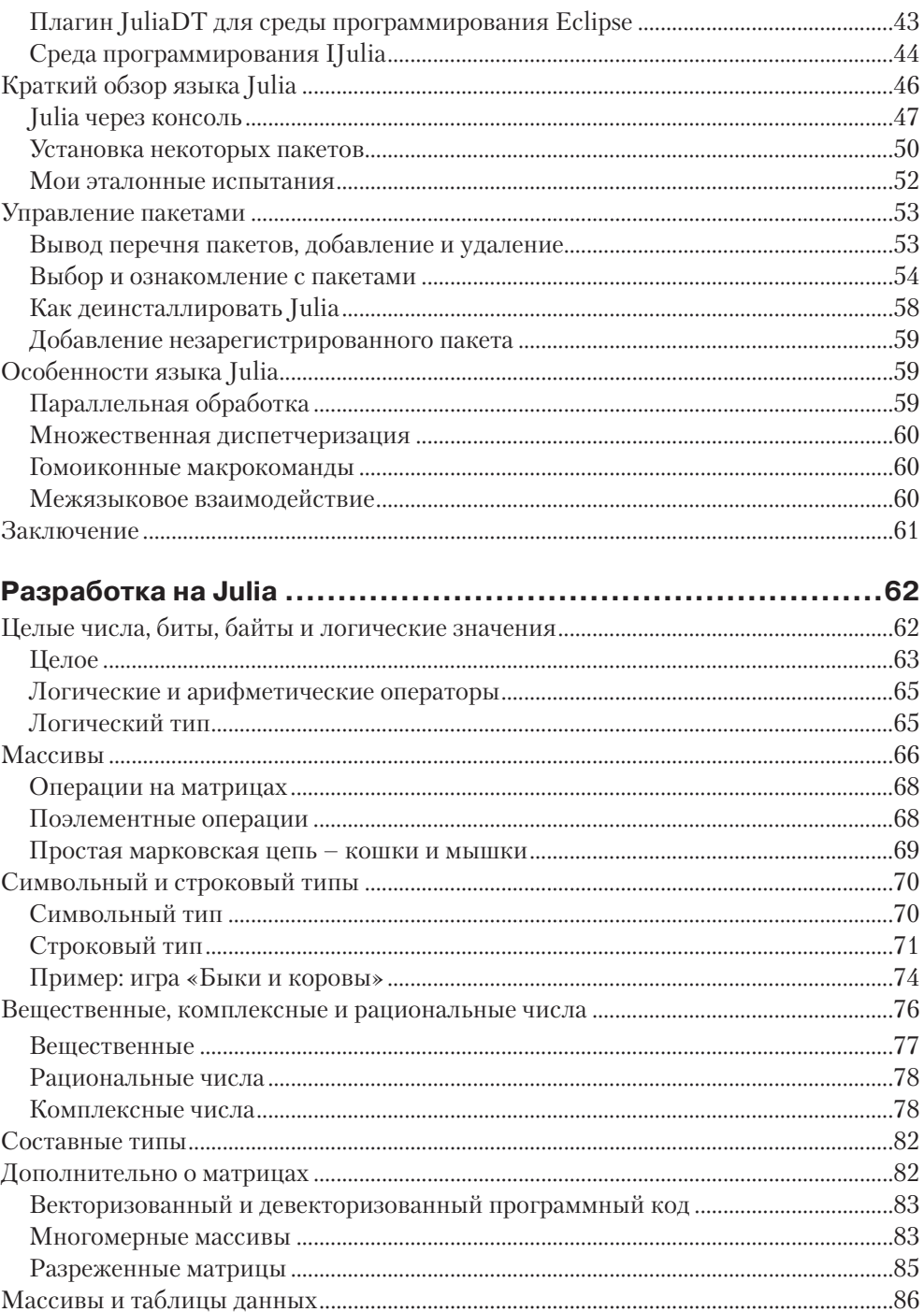

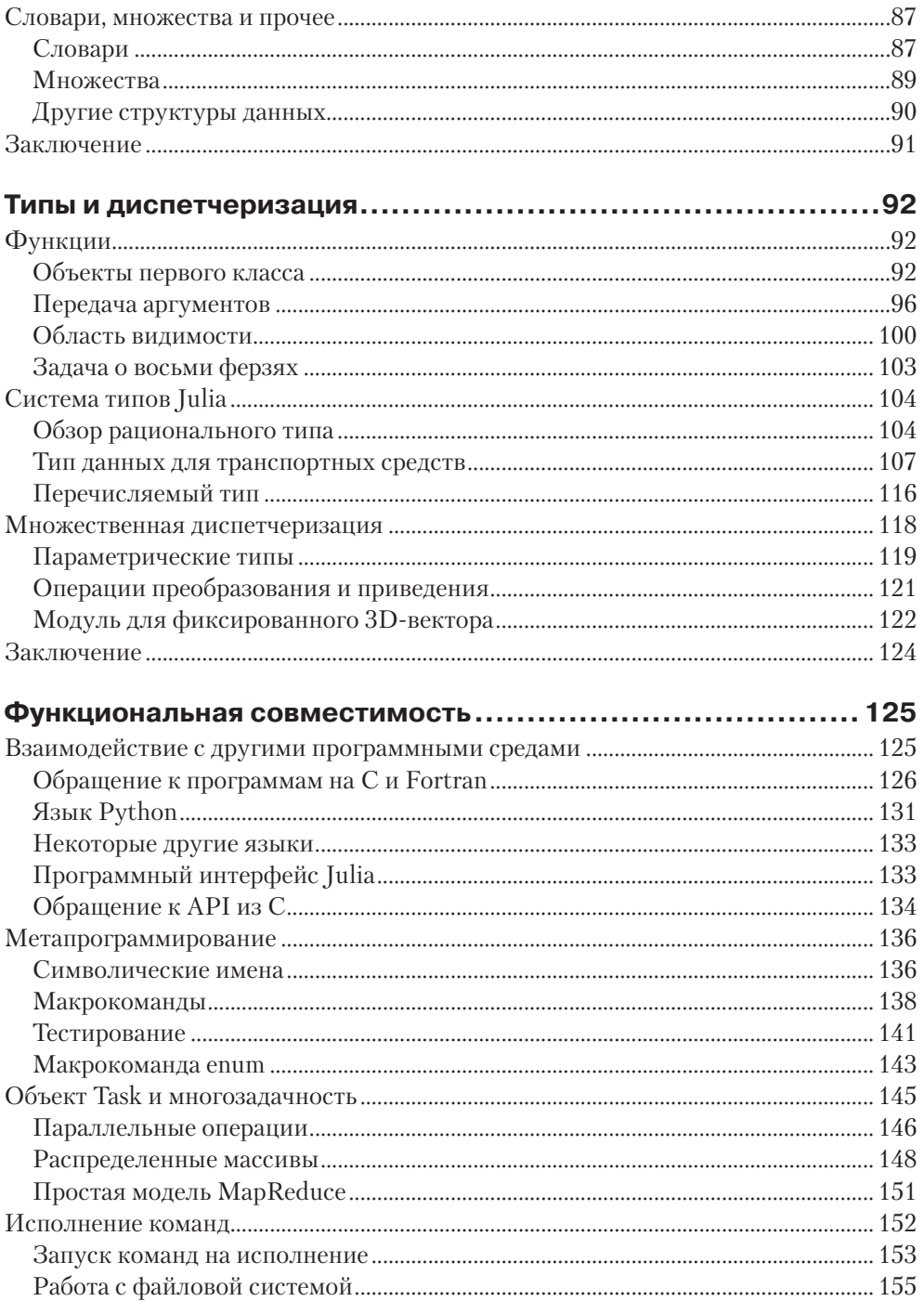

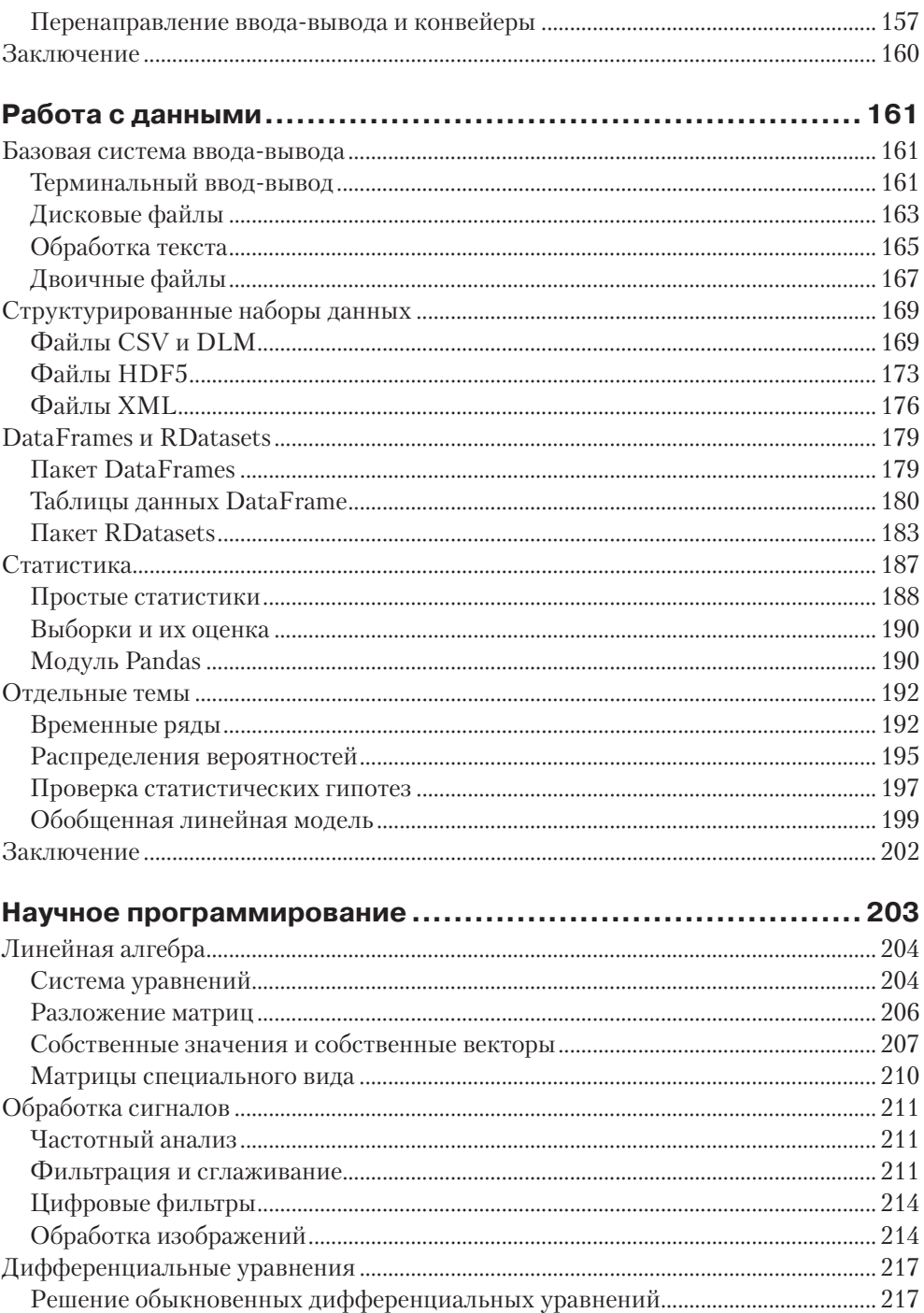

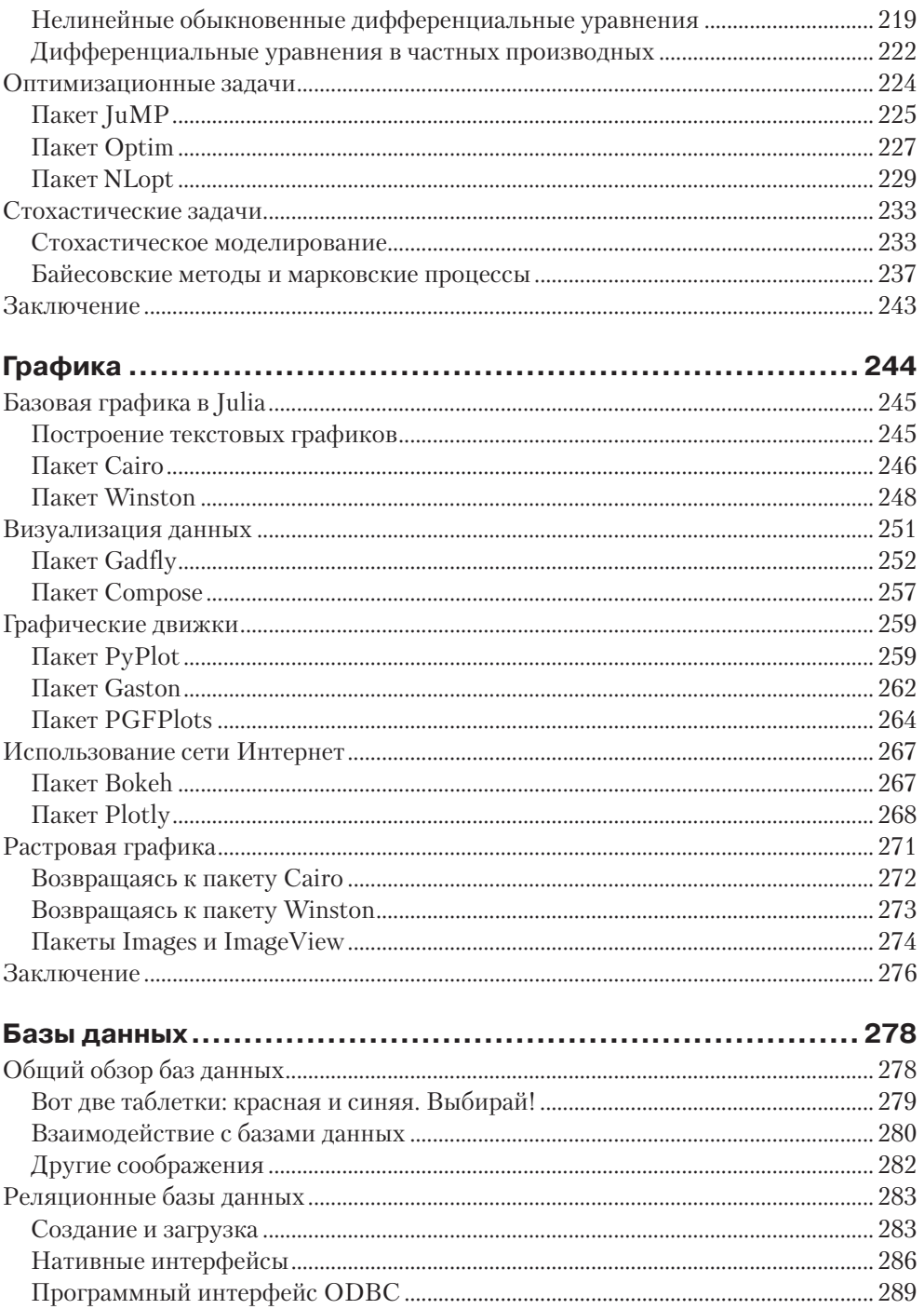

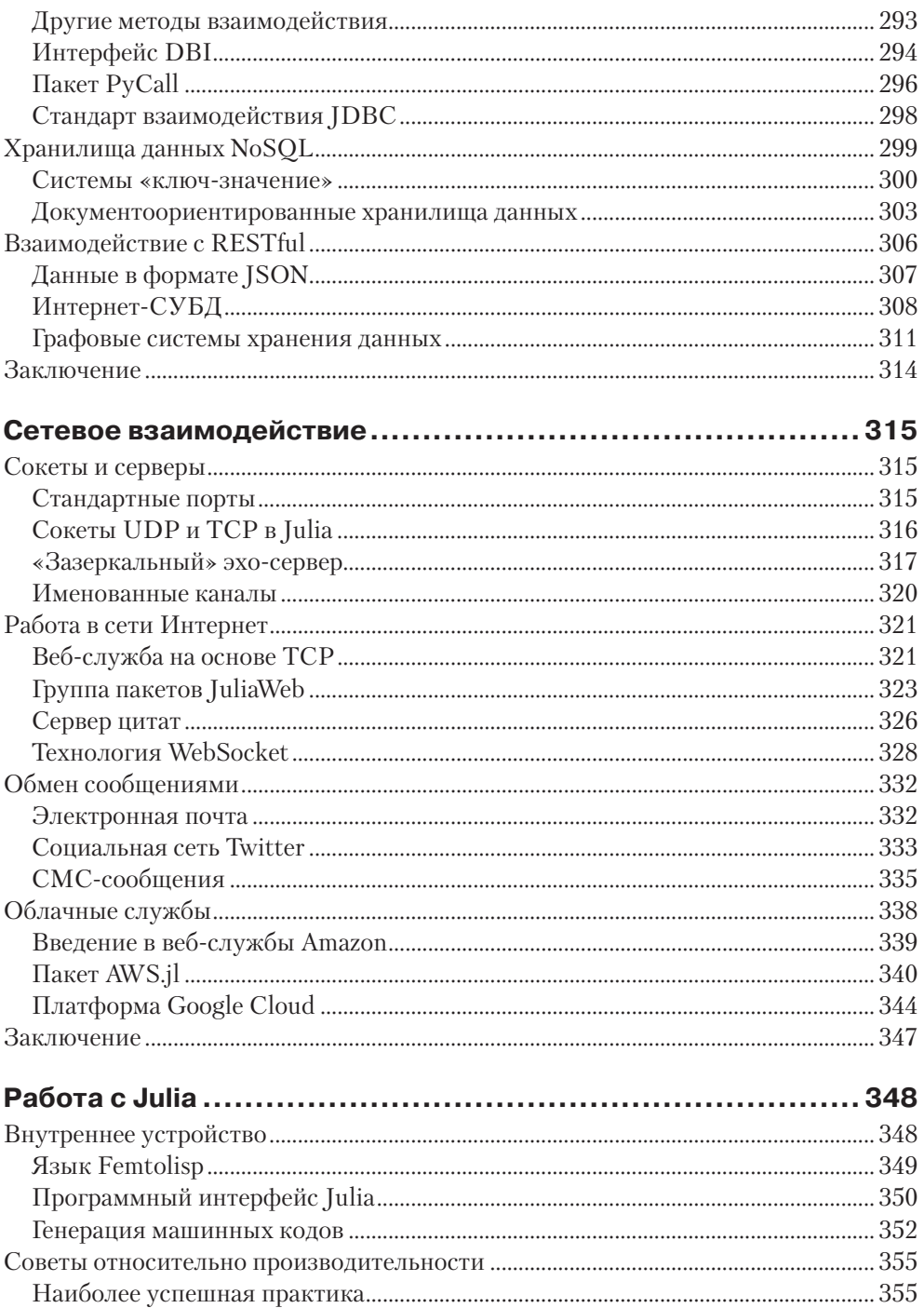

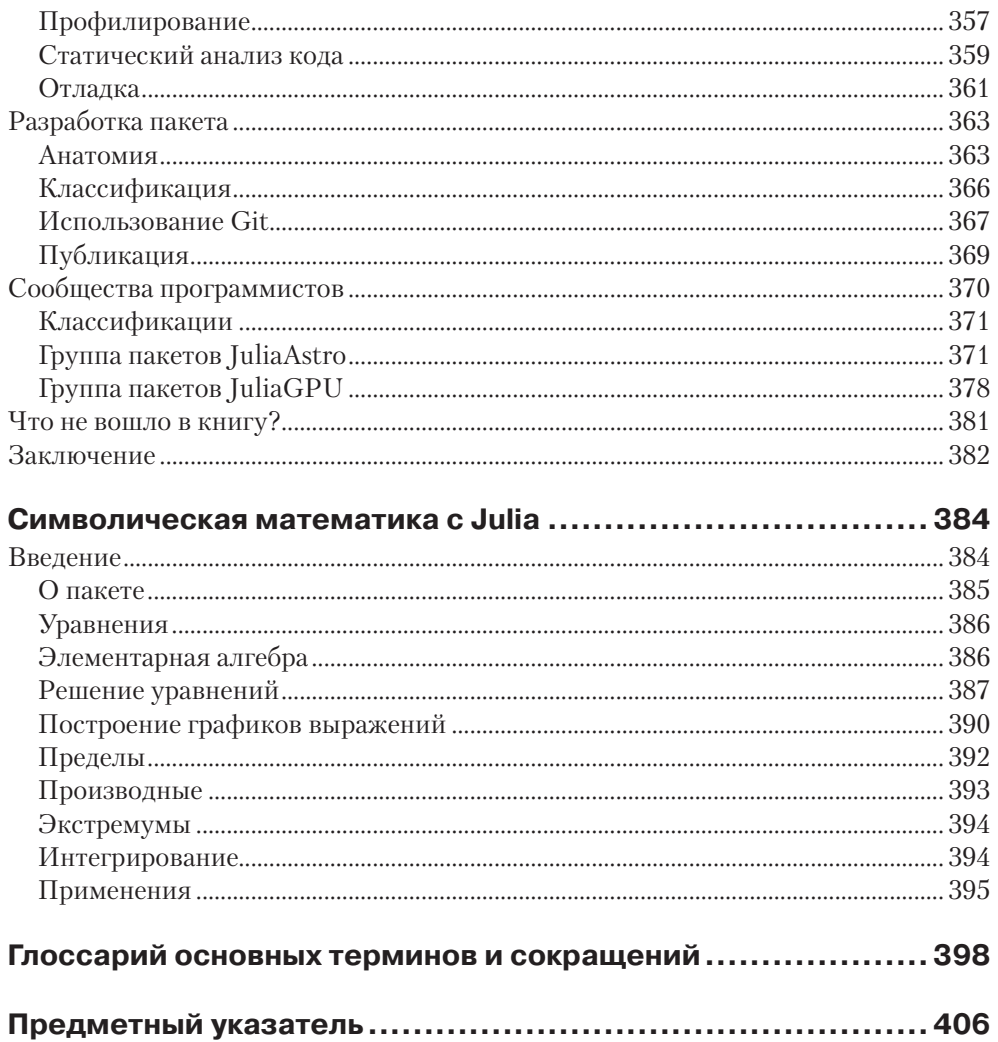

## <span id="page-7-0"></span>Осваиваем язык Julia

Iulia – это хорошо структурированный язык программирования с большим быстродействием, устраняющий классическую проблему выполнения анализа на одном языке и трансляции его результатов на второй с целью повышения производительности. Эта книга поможет вам развить и усовершенствовать свои навыки программирования на Julia для решения задач автоматизации, возникающих в реальной жизни.

Книга начинается с небольшого инструктажа по поводу инсталляции и выполнения Julia в разных операционных средах. Затем вы сравните самые разные способы работы с языком и подробно изучите его ключевой функционал, разбирая практические примеры, построенные на основе пошагового принципа. Пользуясь простыми статистическими и аналитическими показателями, вы откроете для себя быстродействие языка, его реальную мощь, которая делает его особенно полезным в высокоинтенсивных вычислительных задачах, и отметите, что язык Julia способен сотрудничать с внешними процессами, получая значительное улучшение качества графики и визуализации данных. Наконец, вы займетесь метапрограммированием и узнаете, как оно укрепляет мощь языка и формирует его сетевую и распределенную вычислительную среду.

### Для кого эта книга написана

Это практическое руководство предназначено для специалистов в области науки о данных. Книга предполагает наличие некоторых навыков работы с Julia и навыков программирования на скриптовом языке, таком как Python и R, либо на компилируемом языке, таком как С или Java.

### Чему вы научитесь, прочитав эту книгу

- О Инсталлировать среду разработки и выполнять ее сборку и настройку под вашу операционную среду.
- О Создавать проекты в области науки о данных в рамках полного цикла ЕТL, анализа и визуализации данных.
- О Понимать систему типов и принципы множественной диспетчеризации для получения большей отдачи от программирования на Julia.
- О Взаимодействовать с файлами и таблицами данных с целью изучения простых статистических и аналитических показателей.
- О Отображать графики и визуальные данные с целью проведения на Julia имитационного моделирования.
- О Использовать Julia для взаимодействия с базами данных SOL и NoSOL.
- О Работать с распределенными системами в веб-среде и в облаке.
- О Разрабатывать свои собственные программные пакеты и участвовать в деятельности сообщества программистов на Julia в качестве соавтора.

# <span id="page-8-0"></span>**Об авторе**

**Малкольм Шеррингтон** работает в сфере информационных технологий более 35 лет. Он имеет степени в области математики, химии и инженерно-технических наук и читал лекции в двух различных университетах Великобритании, а также работал в аэрокосмической и медицинской отраслях экономики. В настоящее время руководит собственной компанией в финансовом секторе, с определенными интересами к высокоэффективным вычислениям и приложениям на основе графического процессора и параллельных вычислений.

Будучи деятельным специалистом, Малкольм начал программировать научные задачи на Fortran и C, совершенствуя навыки программирования на Ada и Common LISP, и недавно занялся обработкой данных и аналитикой на Perl, Python и R.

Малкольм Шеррингтон является организатором Лондонской ассоциации программистов на Julia. Кроме того, он является coорганизатором британской meetupгруппы по высокопроизводительным вычислениям и финансовым технологиям и лондонской meetup-группы финансовых аналитиков.

*Я бы хотел посвятить эту книгу памяти моей покойной жены, Хэйзел Шеррингтон, без поддержки которой я бы не взялся осваивать Julia и которой не суждено было увидеть подтверждения своей проницательности.*

*Кроме того, хочу выразить особую благодарность Барбаре Доре и Джеймсу Уэймсу за их существенную помощь и материальную поддержку при подготовке этой книги.*

# <span id="page-9-0"></span>**О рецензентах**

**Гурурагав Гопал** в настоящее время работает консультантом по управлению рисками в стартапах. Ранее он работал в Paterson Securities в качестве разработчика в области финансовой аналитики и консультанта по трейдингу. Кроме того, занимал должность консультанта по анализу данных и был связан с организацией электронной торговли. Он преподавал студентам и аспирантам в Технологическом университете VIT в Веллуру (Индия), специализируясь на распознавании образов, машинном обучении и больших данных. Как научный сотрудник связан с несколькими исследовательскими организациями, а именно IFMR и NAL. Кроме того, выступил рецензентом книги Learning Data Mining with  $R$  («Изучение интеллектуального анализа данных при помощи R»), вышедшей в издательстве Packt Publishing, а также нескольких журналов и конференций.

Он имеет степень бакалавра в области электротехники и электроники, а также степень магистра в области информатики и инженерии. Позже он выполнил свою курсовую работу от Института финансового управления и исследования (IFMR), Индия, по финансовой инженерии и управлению рисками, и с тех пор был занят в финансовой отрасли. Завоевал множество наград и имеет несколько международных публикаций.

Гурурагав Гопал интересуется программированием, обучением и выполняет консалтинговые услуги, а в свободное время слушает музыку.

По вопросам профессиональных консультаций к нему можно обратиться на его странице в соцсети LinkedIn ([in.linkedin. com/in/gururaghavg](http://in.linkedin. com/in/gururaghavg)).

**Жуо СЛ** – свободный разработчик из Китая с десятилетним опытом разработок в Linux, на C, C++, Java и Perl. Любит принимать участие в деятельности сообщества программистов (разумеется, включая сообщество программистов на Julia), в том числе в качестве соватора. Ведет свой личный веб-сайт на <http://kdr2.com>, где о Жуо можно узнать еще больше.

**Дэн Власюк** – автор различных пакетов Julia, включая пакеты TimeSeries и Quandl; основатель группы JuliaQuant на веб-сайте Github, связанной с программными пакетами в области квантитативных финансов.

## **Предисловие**

<span id="page-10-0"></span>Julia – относительно молодой язык программирования. Первоначальные проектные работы по языку Julia начались в Массачусетском технологическом институте (MIT)1 в августе 2009 года, и к февралю 2012-го он стал общедоступным. Заслуга по созданию этого языка в основном принадлежит трем разработчикам: Стефану Карпински, Джеффу Безансону и Виралу Шаху. Все трое, наряду с Аланом Эдельманом, до сих пор активно развивают проект Julia в MIT, где в настоящее время проводится ряд курсов по Julia, многие из которых доступны в Интернете.

Первоначально разработчики задумывали Julia как язык для научного программирования с быстродействием, достаточным для восполнения потребности в моделировании на интерактивном языке с последующей неизбежной переработкой кода на компилирующем языке, таком как C или Fortran. В то время главные языки для научного программирования, как, например, MATLAB и Mathematica, были защищены правами интеллектуальной собственности и до сих пор остаются относительно медленными. При этом имеются клоны этих языков в области открытого программного обеспечения, например GNU Octave и Scilab, но они работают еще медленнее. Когда язык Julia был запущен, сообщество программистов увидело в нем замену MATLAB, однако это не совсем верно. Несмотря на то что синтаксис Julia похож на MATLAB настолько, что любой компетентный в MATLAB специалист может легко изучить Julia, он не разрабатывался как клон. Это язык с более развитым функционалом и со многими существенными отличиями, которые будут подробно рассмотрены далее.

Период с 2009 года засвидетельствовал рост двух новых вычислительных дисциплин: больших данных / облачных вычислений и науки о данных. Обработка больших данных на Hadoop традиционно рассматривается как область программирования на Java, поскольку Hadoop выполняется в виртуальной машине Java. Разумеется, существует возможность обрабатывать большие данные при помощи языков программирования помимо тех, которые основаны на Java и используют парадигму jar-файлов с потоковой передачей, и тут Julia может применяться по аналогии с тем, как это делается на C++, C# и Python.

Появление науки о данных возвестило о начале использования языков программирования, которые просты для аналитиков, обладающих некими навыками программирования, но не являющихся специалистами в этой области. Два языка, развитие которых ускорилось, чтобы заполнить этот пробел, – R и Python. Оба они относительно стары и уходят своими корнями в 1990-е годы. Однако популярность обоих демонстрирует стремительный рост, по иронии, примерно с того

<sup>1</sup> Массачусетский технологический институт – университет и исследовательский центр, расположенный в Кембридже (штат Массачусетс, США). Также известен как Массачусетский институт технологий и Массачусетский технологический университет.

<span id="page-11-0"></span>времени, когда общественности был представлен язык Julia. Тем не менее, даже имея такую признанную и солидную оппозицию, этот язык взволновал научное программистское сообщество и продолжает проводить рейды в этом направлении.

Цель этой книги состоит в том, чтобы охватить все аспекты языка Julia, которые делают его привлекательным для аналитиков данных. Язык развивается быстро. Двоичные дистрибутивы доступны для Linux, Mac OS X и Windows, но они отстают от текущих исходников. Поэтому, чтобы выполнять при помощи Julia ceрьезную работу, важно понимать, как получать и собирать рабочую систему из исходных текстов. Кроме того, для Julia доступны интерактивные среды разработки (IDE), и в данной книге будут проанализированы IDE Jupyter, Juno и плагин JuliаDT для среды Eclipse.

#### О чем рассказывает эта книга

Глава 1 «Среда разработки Julia» рассказывает о том, как запустить дистрибутив Julia и привести его в состояние готовности к работе. Важно уметь получать самые последние исходные тексты и собирать систему с нуля, а также находить и устанавливать надлежащие пакеты и при необходимости их удалять.

Глава 2 «Разработка на Julia» содержит краткий обзор части стандартных синтаксических конструкций языка. Julia – язык новый, но он отнюдь не покажется новым читателям с компетенцией в MATLAB, R или Python, поэтому цель главы состоит в том, чтобы с помощью примеров кратко довести до читателей информацию о Julia и направить их к онлайновым источникам. Кроме того, важно понимать разницу работы через консоль и с интегрированными средами разработки Jupyter/Juno/JuliaDT.

*Глава 3 «Типы и диспетчеризация»* посвящена системе типов Julia и показывает, каким образом она предоставляет разработчику мощные методы посредством ее de facto функциональной системы диспетчеризации.

*Глава 4 «Функциональная совместимость»* касается методов, посредством которых Julia может взаимодействовать с операционной системой и другими языками программирования. Эти методы являются в основном нативными для Julia. Глава заканчивается введением в параллелизм, который будет рассмотрен подробнее  $R$  LIARE  $9$ 

Глава 5 «Работа с данными» рассматривает выполняемую аналитиком данных процедуру - от источника данных до результатов анализа. Большинство проектов начинается с данных, которые нужно прочесть, очистить и отобрать. Об этом и идет речь в главе. Далее описываются простые статистические и аналитические показатели.

Глава 6 «Научное программирование» фактически освещает главную причину для программирования на Julia. Мощь языка заключена в его быстродействии в сочетании с простотой разработки на языке сценариев, что делает его особенно ценным при решении задач с процессами, вычислительно ограниченными возможностями ЦПУ. В главе рассматриваются различные подходы, используемые при решении математических и естественнонаучных задач.

<span id="page-12-0"></span>*Глава 7 «Графика»* описывает тот аспект, в котором Julia часто не выдерживает сравнения с другими альтернативными языками, такими как MATLAB и R. Действительно, более ранние версии языка имели достаточно ограниченную поддержку графики, но теперь дело обстоит иначе. В главе представлено большое разнообразие сложных подходов к визуализации графики на экране и сохранению ее в дисковых файлах.

*Глава 8 «Базы данных»* рассказывает о взаимодействии языка Julia с базами данных. В базе данных могут храниться данные для анализа – либо там требуется сохранить результаты анализа. В этой главе будет проанализировано несколько подходов к хранению данных в хранилищах SOL и NoSOL. Они не встроены в язык, а скорее полностью опираются на сторонние пакеты, поэтому в ближайшем будущем могут быть усовершенствованы.

*Глава* 9 «Сетевое взаимодействие» касается аспектов работы с распределенными источниками данных. В науке о данных большие данные и облачные системы приобретают все большую популярность, и в этой главе рассказывается о сетевом программировании на уровне сокета и взаимодействии через сеть Интернет. Кроме того, она посвящена анализу работы Julia в веб-службах Amazon и с вычислительным сервером Google.

Глава 10 «Работа с Julia» предоставляет читателям дополнительную информацию и побуждает продолжить работу, участвуя в совместной разработке на Julia. Можно попробовать свои силы в качестве соавтора, вносящего свой вклад в существующий пакет, либо просто примкнуть к одному из сообществ программистов на Julia.

### Что вам потребуется для работы

Разработка на Julia может выполняться в любой из известных вычислительных операционных систем: Linux, OS X и Windows. В целях углубленного исследования языка читатель может захотеть получить последние версии и собрать язык из исходников под Linux. Однако для того, чтобы начать работать с языком в любой из трех операционных платформ, предусмотрена простая и удобная инсталляция языка с использованием двоичного дистрибутива. Кроме того, можно отдельно скачать и установить интегрированную среду разработки (IDE) Juno и плагин для среды разработки Eclipse.

Некоторые примеры в более поздних главах, касающиеся поддержки баз данных, сетевого взаимодействия и облачных служб, потребуют установки дополнительных компонентов и использования дополнительных ресурсов, и вопросы их получения будут обсуждаться в соответствующих частях книги.

## Для кого эта книга

Эта книга не является введением в программирование, и потому предполагается, что читатель знаком с понятийным аппаратом по крайней мере одного языка программирования. Для тех, кто знаком с языками сценариев, такими как Python, R

<span id="page-13-0"></span>и MATLAB, эта задача не является трудной – как, впрочем, и для тех, кто использует похожие языки: С, Java и С#.

Однако для аналитика данных, возможно с компетенцией в методах аналитики на основе электронных таблиц, таких как Excel, или статистических пакетов, таких как SPSS и Stata, значительная часть текста должна оказаться полезной.

## Соглашения

В этой книге используется несколько разных стилей оформления, каждый из которых имеет свое назначение. Ниже приведены примеры.

Фрагменты программного кода в тексте, названия таблиц баз данных, папок и файлов, расширения файлов, пути, фиктивные URL, данные, вводимые пользователем, и дескрипторы Twitter выделяются моноширинным шрифтом: «Папка test coдержит программный код, который иллюстрирует, как писать тестовые сценарии и применять систему Base. Test».

Блок кода выглядит следующим образом:

```
function isAdmin2(mc::Dict{ASCIIString,UserCreds}, name::ASCIIString)
  check admin:: Bool = false;
  try
   check_{admin} = mc[name].admincatch
   check admin = false
  finally
   return check admin
  end
end
```
А ввод или вывод командной строки записывается следующим образом:

```
julia> include ("asian.jl")
julia> run asian()
```
Новые термины и важные слова выделены курсивом. Элементы интерфейса, системные сообщения и клавиши оформляются полужирным шрифтом: «404, Страница не найдена».

Сочетания клавиш, которые следует нажимать одновременно, оформляются с помощью знака + (плюс), например: «нажать сочетание клавиш Ctrl+P».

Последовательность команд обозначается знаком стрелки, например: «File  $\rightarrow$ **Settings** (Файл  $\rightarrow$  Настройки)».

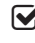

 $\triangledown$  Предупреждения или важные примечания приводятся в отдельном текстовом блоке.

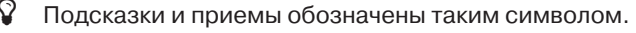

 $\mathbf{\mathfrak{P}}^{\mathbf{r}}_{\mathbf{g}}$  Так оформляются дополнения к тексту оригинала книги.

#### <span id="page-14-0"></span>**Обратная связь**

Мы всегда рады отзывам наших читателей. Расскажите нам, что вы думаете об этой книге – что понравилось или, может быть, не понравилось. Благодаря обратной связи мы получаем возможность выпускать книги, которые будут для вас максимально полезны.

Вы можете написать отзыв прямо на нашем сайте [www.dmkpress.com](http://www.dmkpress.com): зайдите на страницу книги и оставьте комментарий в разделе «Отзывы и рецензии». Также можно послать письмо главному редактору по адресу dmkpress@gmail.com; при этом укажите название книги в теме письма.

Если вы специалист в конкретной области и заинтересованы в написании новой книги, заполните на нашем сайте форму, размещенную на странице [http://](http://dmkpress.com/authors/publish_book/) [dmkpress.com/authors/publish\\_book/](http://dmkpress.com/authors/publish_book/) или напишите в издательство по адресу dmkpress@gmail.com.

#### **Скачивание исходного кода программ**

Скачать сопроводительные файлы к книгам издательства «ДМК Пресс» можно на сайте [www.dmkpress.com](http://www.dmkpress.com) или [www.дмк.рф](http://www.дмк.рф). Зайдите на страницу с описанием интересующей вас книги и просмотрите список доступных материалов к ней.

#### **Ошибки и опечатки**

Хотя мы стремимся удовлетворить требования самых взыскательных читателей, ошибки все равно случаются. Если вы найдете ошибку в одной из наших книг, мы будем очень благодарны, если вы сообщите нам о ней. Таким образом, вы избавите других читателей от досадных недоразумений и поможете нам улучшить последующие издания книги.

Если вам встретятся какие-либо ошибки в тексте, пожалуйста, сообщите об этом главному редактору по адресу [dmkpress@gmail.com](mailto:dmkpress@gmail.com). Мы учтем ваши пожелания при выпуске следующих тиражей.

#### **Нарушение авторских прав**

Пиратство в Интернете по-прежнему остается насущной проблемой. Издательства «ДМК Пресс» и Packt очень серьезно относятся к вопросам защиты авторских прав и лицензирования. Если вы обнаружите в Интернете незаконно размещенные публикации любой нашей книги, пожалуйста, сообщите нам об этом с указанием ссылки на веб-страницу, чтобы мы могли применить соответствующие санкции.

Cсылки на подозрительные материалы направляйте по адресу [dmkpress@](mailto:dmkpress%40gmail.com?subject=) [gmail.com](mailto:dmkpress%40gmail.com?subject=).

Мы высоко ценим любую помощь по защите наших авторов – это позволяет нам предоставлять читателям качественные материалы.

#### <span id="page-15-0"></span>**Вопросы**

Если у вас имеются какие-либо вопросы, связанные с этой книгой, вы можете обратиться к нам по электронному адресу dmkpress@gmail.com, и мы приложим все усилия, чтобы помочь вам решить проблему.

## Readme ot abropa

По ходу изложения я неоднократно отмечал, что Julia находится в состоянии разработки и даже еще не достиг уровня версии v.1.0.

Олна из нелей написания ланной книги состояла в том, чтобы помочь вам почувствовать себя комфортно во время изучения среды разработки на Julia и при взаимодействии с сообществом программистов на Julia.

Хотя на момент перевода книги приводимый в ней программный код работал в версии v0.4 (и был адаптирован к последней версии v0.4.6) на разных платформах, в следующих версиях могут возникнуть расхождения.

Проблемы могут быть вызваны:

- 1. Не рекомендованными для использования (устаревшими) функциями или синтаксическими конструкциями. Например, к последней версии v0.4.х был пересмотрен синтаксис для массивов Any [], кортежей, функции convert () и пр.
- 2. Включением пакетов в Базу (стандартную библиотеку). Например, функции DateTime были включены в состав Базы для версии v0.4. Распределенные массивы были изъяты из Базы и существуют в виде пакета DiscributedArrays.jl, который необходимо включать в среду в версиях  $v0.4$ и выше.
- 3. Изменениями в пакетах.

Разработчикам пакетов необходимо некоторое время, чтобы принять к сведению изменения в функционале Базы и модифицировать свой программный код соответствующим образом. В некоторых случаях результатом таких изменений может стать изменение повеления всего пакета.

Кроме того, пакеты могут быть заменены на другие, программный код перераспределен либо пакет реструктурирован, в том числе путем создания подмодулей, изъятия либо переименования функций, модификации структуры типов.

Поэтому, если имеются проблемы с программным кодом, загляните в раздел issues стандартной библиотеки или конкретного пакета на Github либо попробуйте найти решение в Интернете. И наконец, задайте вопрос/заявите о проблеме в разделе issues на Github разработчика или на сайте вопросов и ответов для программистов Stackoverflow (http://stackoverflow.com/questions/tagged/julialang?page=1&sort=newest&pagesize=15).

Скорее всего, вы будете не первым, кто с этим столкнулся.

## Комментарий переводчика

На сегодняшний день книга «Осваиваем язык Julia» представляет собой наиболее полное описание возможностей программирования на Julia. Год с момента изда<span id="page-16-0"></span>ния оригинала книги, посвященной такому молодому и изменяющемуся языку как Julia. – это очень большой срок. Поэтому сразу стоит отметить, что весь материал книги приведен в соответствие с последней версией языка (v0.4.6 на июль 2016 года; в оригинале же рассматривалась стабильная на тот момент версия  $0.3.x$ ) и дополнен свежей информацией.

Книга содержит много аббревиатур и технических терминов из разных областей науки. Для удобства большинство аббревиатур расшифровывается в сносках, а для некоторых наименований в силу отсутствия единой терминологии приведены соответствующие варианты или пояснения.

В целом в книге принят сбалансированный подход к теории и программированию. Разумеется, можно найти более подробное изложение аспектов науки о данных и на основе других языков программирования. Однако основная задача книги заключается в том, чтобы объяснить читателю, каким образом можно использовать мощь языка Julia в научных вычислениях, в частности обращаясь к методам науки о данных.

Книга может быть интересной широкому кругу специалистов, в том числе в области машинного обучения, начинающим аналитикам данных, преподавателям, студентам, а также всем, кто интересуется программированием.

#### Выполнение примеров программного кода на Julia

Приведенные в книге примеры протестированы в операционных системах Windows 8.1/10 u Linux/Lubuntu 16.4.

Прилагаемые к книге адаптированные и скорректированные примеры программного кода должны находиться в подпапке julia projects домашней папки пользователя (/home/julia projects или  $C:\Upsilon^{\text{MM}}$  пользователя]\julia projects). Ниже приведена структура папки с проектами:

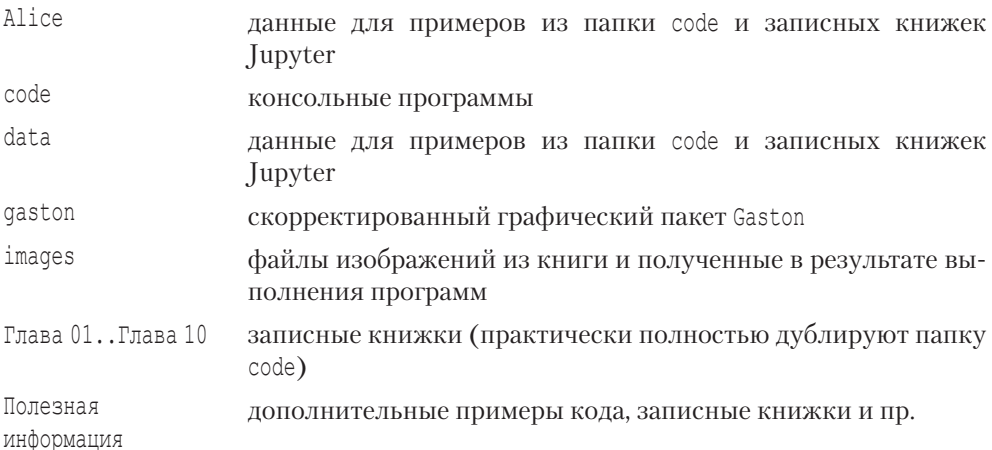

#### Рекомендуем всегда начинать консольную сессию с команды

```
julia> cd(joinpath(homedir(), "julia projects"))
```
<span id="page-17-0"></span>или аналогичной ей, чтобы сделать папку с проектами Julia текущей. Впрочем, эту команду можно прописать в файле .juliarc.jl, который находится в папке homedir() (C:\Users\[ИМЯ ПОЛЬЗОВАТЕЛЯ] в Windows; образец файла имеется в папке с прилагаемыми примерами), и тогда эта команда будет исполняться при каждом открытии консоли интерпретатора REPL.

В простейшем случае работу большинства приводимых в книге примеров можно проверить в окне консоли интерпретатора REPL, просто копируя в него фрагменты программного кода из буфера обмена (вставка правой кнопкой мыши возле подсказки julia>). В Windows вместо консоли Julia можно использовать консоль, например, Cmder (http://cmder.net/) с расширенными возможностями, включая эмуляцию команд Unix; она идет в минимальной и полной версиях и не требует установки (Julia запускается изнутри консоли).

Как вариант, можно перенести все примеры в корневую папку пользователя; скажем, в Windows ее расположение будет таким: C:\Users\[ИМЯ ПОЛЬЗОВАТЕЛЯ]\ julia projects. В этом случае для выполнения примеров сначала нужно перейти в папку; cd julia projects и затем включать оттуда примеры в среду Julia для исполнения, используя команду include – к примеру, include ("code/asian option. $i\perp$ ").

Остальные подразумевают использование интегрированной среды разработки Juno/Atom, плагина JuliaDT для интегрированной среды разработки Eclipse, локального сервера записных книжек Jupyter и перспективной облачной веб-службы JuliaBox (https://www.juliabox.org/), куда можно загружать локальные записные книжки и файлы с программным кодом на Julia для просмотра и исполнения.

В режиме разработки целесообразно в строке запуска консоли Julia прописать следующие переключатели:

- $Q$  -q, --quiet «тихий» запуск, то есть без стартового заголовка;
- $Q$  --depwarn={yes|no|error} активировать/деактивировать депрекационные предупреждения (еггог делает их ошибками);
- O --precompiled={yes|no} использовать прекомпилированный код из системного образа при наличии такового.
- В следующей версии (0.5.0) предполагается новый переключатель:
- $\Omega$  --compilecache={yes|no} активировать/деактивировать обновляющую (incremental) прекомпиляцию модулей.

В целом строка должна иметь следующий вид:

julia.exe -q --precompiled=yes --depwarn=no

#### Установка среды разработки Julia

В Windows надо просто скачать установщик, соответствующий разрядности вашей операционной системы, и установить (http://julialang.org/downloads/). В Linux/ Ubuntu сначала нужно выполнить небольшую подготовительную работу. Через терминал следует установить компиляторы:

```
sudo apt-get install gcc
sudo apt-get install q++
sudo apt-get install gfortran
```
<span id="page-18-0"></span>Компоновщик:

```
sudo apt-get install cmake
```
И Git-клиент (факультативно):

```
sudo apt-get install git
```
А затем приступить собственно к установке Julia. Для операционных систем Ubuntu предусмотрен *Персональный архив пакетов* (*PPA*), который предоставляет возможность автоматического обновления программного обеспечения до самой свежей стабильной версии, в данном случае языка Julia. Чтобы воспользоваться PPA и установить Julia в Ubuntu версий 12.04 и выше, в терминале следует выполнить следующие команды:

```
sudo add-apt-repository ppa:staticfloat/juliareleases
sudo add-apt-repository ppa:staticfloat/julia-deps
sudo apt-get update
sudo apt-get install julia
```
С другой стороны, можно установить ночные сборки, выполнив следующие команды:

```
sudo apt-add-repository ppa:staticfloat/julianightlies
sudo apt-add-repository ppa:staticfloat/julia-deps
sudo apt-get update
sudo apt-get install julia
```
Сборка новых версий происходит каждую ночь. Если вы уже установили Julia и желаете обновиться до последней версии, выполните следующее:

sudo apt-get update sudo apt-get upgrade

#### **Установка пакетов в среду разработки Julia**

После установки Julia следует обновить пакеты:

```
Pkg.update()
```
И затем установить ряд пакетов, которые будут использоваться в примерах:

```
Pkg.add("ASCIIPlots")
```
Кроме упомянутого пакета ASCIIPlots аналогичным образом следует установить следующие пакеты: IJulia, Atom, Winston, Gadfly, PyPlot, HDF5, Match и некоторые другие. Как правило, при установке пакетов автоматически устанавливаются другие необходимые пакеты, например DataStructures, DataFrames, DataArrays, Distributions, StatsBase, StatsFuns, Compose и др.

Если по какой-то причине в работе пакета возникнет сбой, то, как правило, его повторная сборка решает проблему:

```
Pkg.build("ZMQ")
```
Конец ознакомительного фрагмента. Приобрести книгу можно в интернет-магазине «Электронный универс» [e-Univers.ru](https://e-univers.ru/catalog/T0001735/)